# Package 'nonprobsvy'

April 3, 2024

<span id="page-0-0"></span>Type Package

Title Inference Based on Non-Probability Samples

Version 0.1.0

Description Statistical inference with non-probability samples when auxiliary information from external sources such as probability samples or population totals or means is available. De-tails can be found in: Wu et al. (2020) [<doi:10.1080/01621459.2019.1677241>](https://doi.org/10.1080/01621459.2019.1677241), Kim et al. (2021) <doi:10.1111/rssa.126 [//www150.statcan.gc.ca/n1/pub/12-001-x/2022002/article/00002-eng.](https://www150.statcan.gc.ca/n1/pub/12-001-x/2022002/article/00002-eng.htm) [htm](https://www150.statcan.gc.ca/n1/pub/12-001-x/2022002/article/00002-eng.htm)>, Kim et al. (2021) <[https://www150.statcan.gc.ca/n1/pub/12-001-x/2021001/](https://www150.statcan.gc.ca/n1/pub/12-001-x/2021001/article/00004-eng.htm) [article/00004-eng.htm](https://www150.statcan.gc.ca/n1/pub/12-001-x/2021001/article/00004-eng.htm)>, Kim et al. (2020) [<doi:10.1111/rssb.12354>](https://doi.org/10.1111/rssb.12354).

License MIT + file LICENSE

Encoding UTF-8

LazyData true

RdMacros mathjaxr

Roxygen list(markdown = TRUE)

RoxygenNote 7.2.3

URL <https://github.com/ncn-foreigners/nonprobsvy>, [https:](https://ncn-foreigners.github.io/nonprobsvy/) [//ncn-foreigners.github.io/nonprobsvy/](https://ncn-foreigners.github.io/nonprobsvy/)

BugReports <https://github.com/ncn-foreigners/nonprobsvy/issues>

Suggests tinytest, covr, sampling, spelling **Depends** R  $(>= 4.0.0)$ , survey Imports maxLik, stats, Matrix, MASS, ncvreg, mathjaxr, RANN,  $Rcpp (> = 1.0.12),$ nleqslv, doParallel, foreach, parallel

<span id="page-1-0"></span>LinkingTo Rcpp, RcppArmadillo Language en-US

# R topics documented:

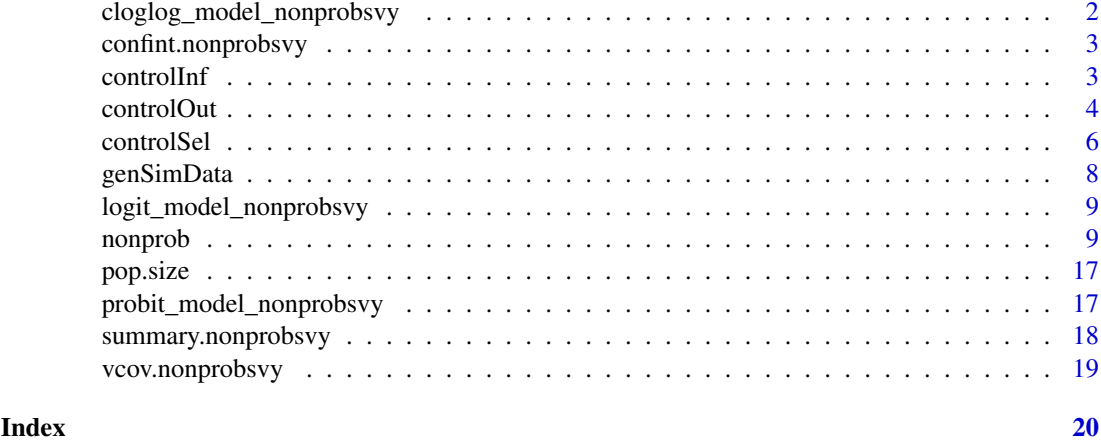

cloglog\_model\_nonprobsvy

*Complementary log-log model for weights adjustment*

# Description

cloglog\_model\_nonprobsvy returns all the methods/objects/functions required to estimate the model, assuming a cloglog link function.

# Usage

```
cloglog_model_nonprobsvy(...)
```
# Arguments

... Additional, optional arguments.

# Value

List with selected methods/objects/functions.

# Author(s)

Łukasz Chrostowski, Maciej Beręsewicz

# See Also

 $nonprob()$  – for fitting procedure with non-probability samples.

<span id="page-2-0"></span>confint.nonprobsvy *Confidence Intervals for Model Parameters*

### Description

A function that computes confidence intervals for selection model coefficients.

# Usage

```
## S3 method for class 'nonprobsvy'
confint(object, parm, level = 0.95, ...)
```
# Arguments

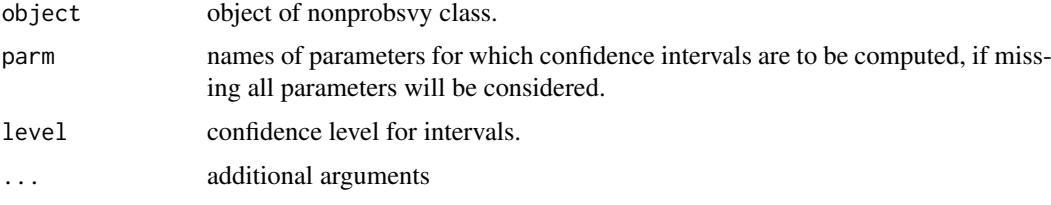

# Value

An object with named columns that include upper and lower limit of confidence intervals.

<span id="page-2-1"></span>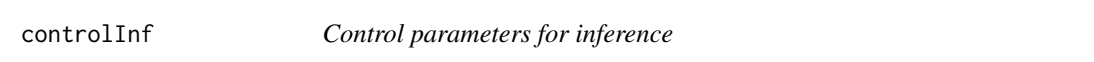

# Description

controlInf constructs a list with all necessary control parameters for statistical inference.

# Usage

```
controlInf(
  vars_selection = FALSE,
  var_method = c("analytic", "bootstrap"),
 rep_type = c("auto", "JK1", "JKn", "BRR", "bootstrap", "subbootstrap", "mrbbootstrap",
    "Fay"),
  bias_inf = c("union", "div"),
  num\_boot = 500,
  bias_correction = FALSE,
  alpha = 0.05,
  cores = 1,keep_boot,
  pmm_exact_se = FALSE,
  pi_ij
)
```
# <span id="page-3-0"></span>Arguments

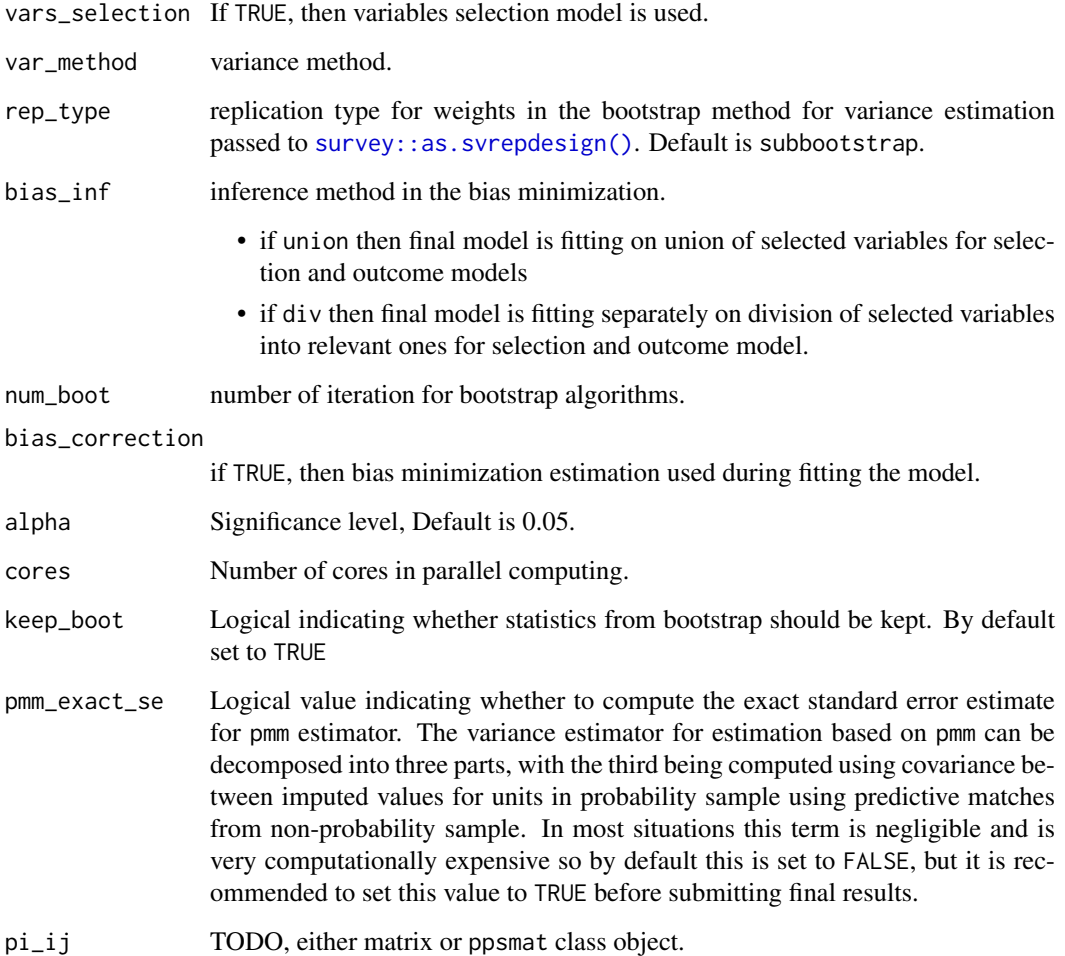

# Value

List with selected parameters.

# See Also

[nonprob\(\)](#page-8-1) – for fitting procedure with non-probability samples.

<span id="page-3-1"></span>controlOut *Control parameters for outcome model*

# Description

controlOut constructs a list with all necessary control parameters for outcome model.

# <span id="page-4-0"></span>controlOut 5

# Usage

```
controlOut(
 epsilon = 1e-04,
  maxit = 100,
  trace = FALSE,
  k = 1,penalty = c("SCAD", "lasso", "MCP"),
  a_SCAD = 3.7,
  a_MCP = 3,
  lambda_min = 0.001,
  nlambda = 100,
  nfolds = 10,
 treetype = "kd",searchtype = "standard",
  predictive_match = 1:2,
  pmm_weights = c("none", "prop_dist"),
  pmm_k_choice = c("none", "min_var"),
  pmm_reg_engine = c("glm", "loess")
)
```
# Arguments

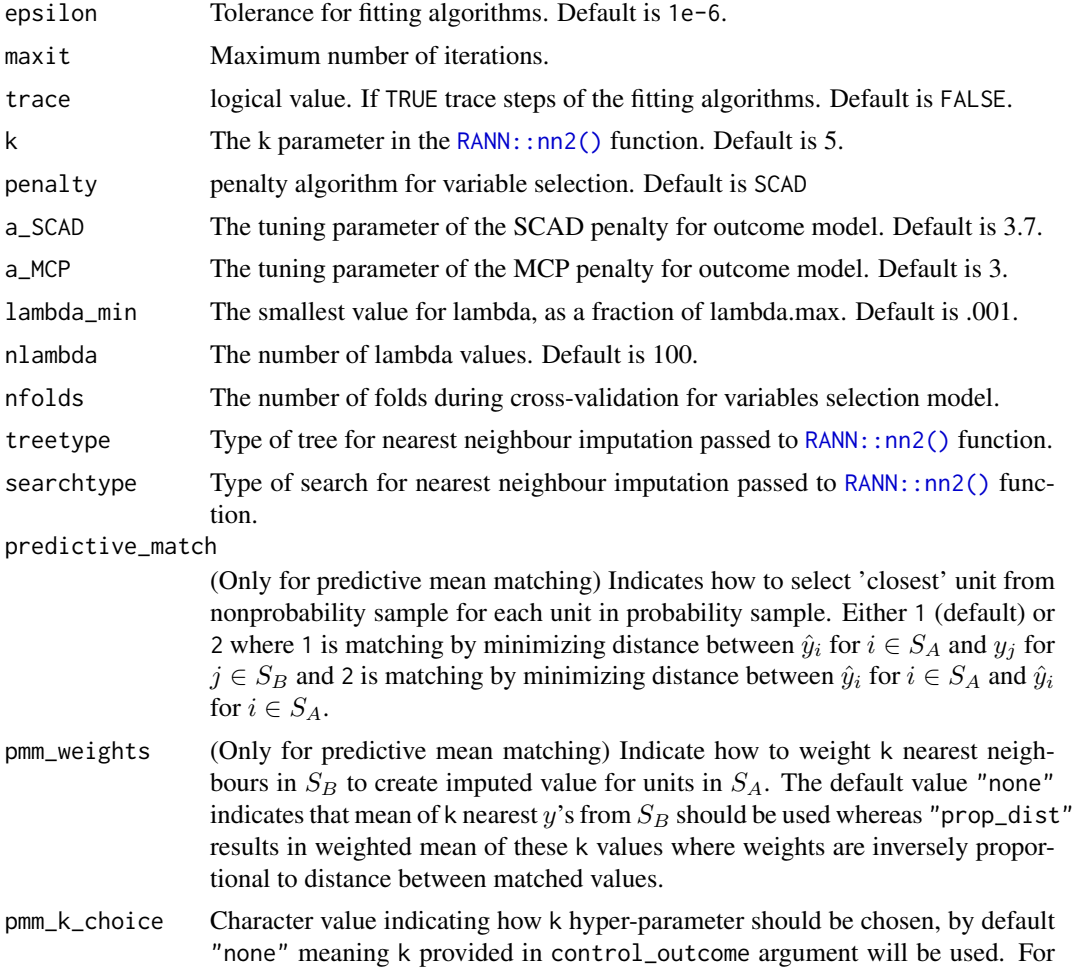

now the only other option "min\_var" means that k will be chosen by minimizing estimated variance of estimator for mean. Parameter k provided in this control list will be chosen as starting point.

<span id="page-5-0"></span>pmm\_reg\_engine TODO

#### Value

List with selected parameters.

#### See Also

[nonprob\(\)](#page-8-1) – for fitting procedure with non-probability samples.

<span id="page-5-1"></span>controlSel *Control parameters for selection model*

#### Description

controlSel constructs a list with all necessary control parameters for selection model.

#### Usage

```
controlSel(
  method = "glm.fit",epsilon = 1e-04,
  maxit = 500,
  trace = FALSE,
  optimizer = c("maxLik", "optim"),
  maxLik_method = "NR",
  optim_method = "BFGS",
  dependence = FALSE,
  key = NULL,
  est\_method\_sel = c("mle", "gee"),h = c(1, 2),
  penalty = c("SCAD", "lasso", "MCP"),
  a_SCAD = 3.7,
  a_MCP = 3,
  lambda = -1,
  lambda\_min = 0.001,nlambda = 50,
  nfolds = 10,
  print\_level = 0,
  start_type = c("glm", "naive", "zero")
)
```
# Arguments

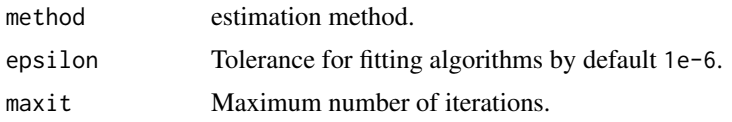

<span id="page-6-0"></span>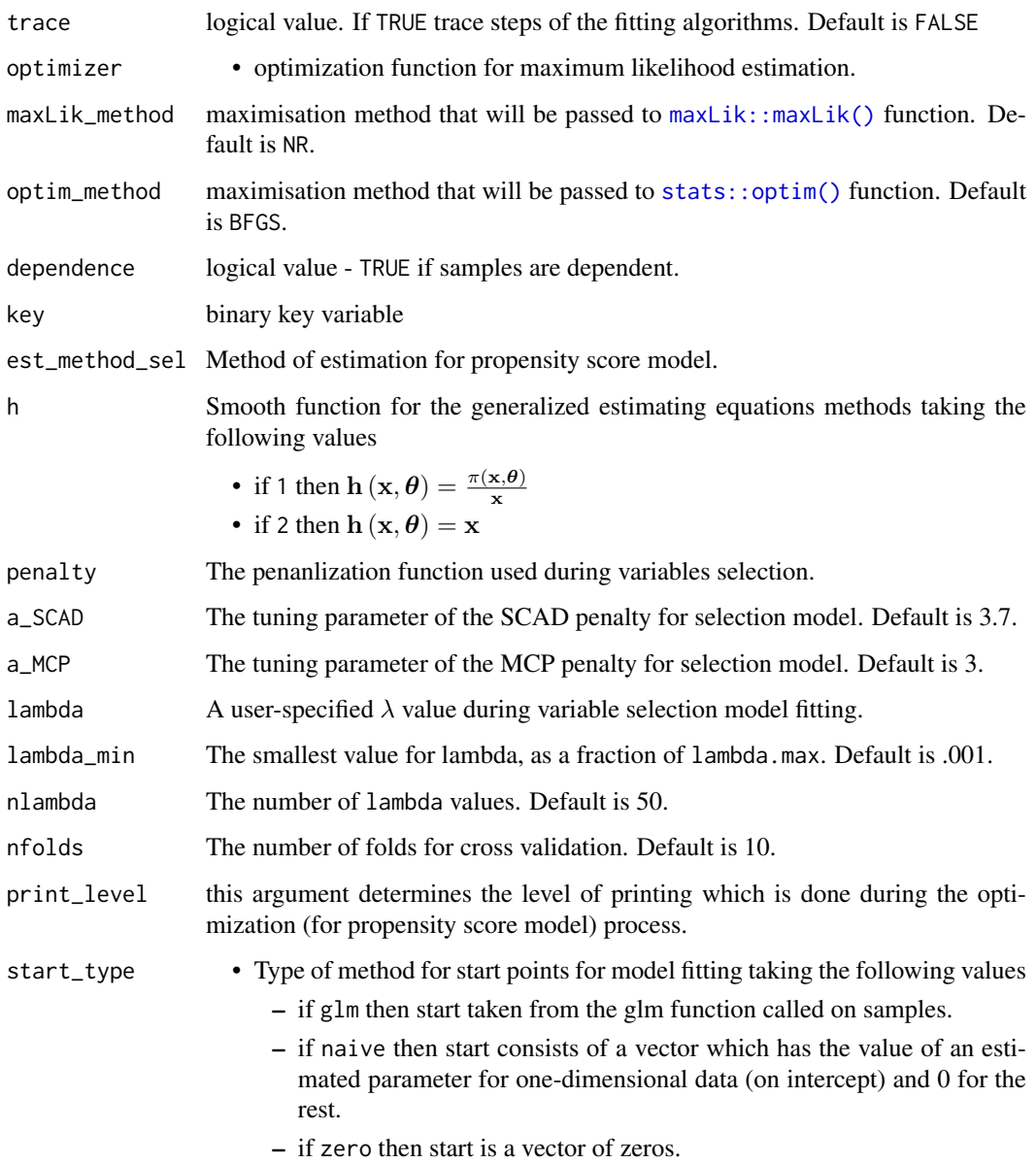

# Value

List with selected parameters.

# Author(s)

Łukasz Chrostowski, Maciej Beręsewicz

# See Also

[nonprob\(\)](#page-8-1) – for fitting procedure with non-probability samples.

<span id="page-7-0"></span>

#### Description

Generate simulated data according to Chen, Li & Wu (2020), section 5.

#### Usage

genSimData(N = 10000, n = 1000)

### Arguments

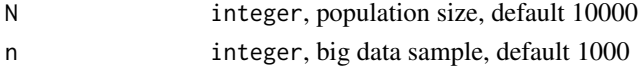

#### Value

genSimData returns a data.frame, with the following columns:

- $x0$  intercept
- $x1$  the first variable based on z1
- x2 the second variable based on z2 and x1
- x3 the third variable based on z3 and x1 and x2
- $x4$  the third variable based on z4 and x1, x2 and x3
- y30 y generated from the model  $y = 2 + x_1 + x_2 + x_3 + x_4 + \sigma \cdot \varepsilon$ , so the cor(y,y\_hat) = 0.30
- y60 y generated from the model  $y = 2 + x_1 + x_2 + x_3 + x_4 + \sigma \cdot \varepsilon$ , so the cor(y,y\_hat) = 0.60
- y80 y generated from the model  $y = 2 + x_1 + x_2 + x_3 + x_4 + \sigma \cdot \varepsilon$ , so the cor(y,y\_hat) = 0.80
- rho true propensity scores for big data such that sum(rho)=n
- $\text{ss}$  probabilities of inclusion to random sample such that max(srs)/min(srs)=50

## Author(s)

Łukasz Chrostowski, Maciej Beresewicz

# References

Chen, Y., Li, P., & Wu, C. (2020). Doubly Robust Inference With Nonprobability Survey Samples. Journal of the American Statistical Association, 115(532), 2011–2021. doi:10.1080/01621459.2019.1677241

#### Examples

```
## generate data with N=20000 and n=2000
genSimData(N = 20000, n = 2000)
## generate data when big data is almost as N
genSimData(N = 10000, n = 9000)
```
<span id="page-8-0"></span>logit\_model\_nonprobsvy

*Logit model for weights adjustment*

# Description

logit\_model\_nonprobsvy returns all the methods/objects/functions required to estimate the model, assuming a logit link function.

#### Usage

logit\_model\_nonprobsvy(...)

#### Arguments

... Additional, optional arguments.

# Value

List with selected methods/objects/functions.

#### Author(s)

Łukasz Chrostowski, Maciej Beręsewicz

#### See Also

[nonprob\(\)](#page-8-1) – for fitting procedure with non-probability samples.

<span id="page-8-1"></span>nonprob *Inference with the non-probability survey samples*

### Description

nonprob fits model for inference based on non-probability surveys (including big data) using various methods. The function allows you to estimate the population mean with access to a reference probability sample, as well as sums and means of covariates.

The package implements state-of-the-art approaches recently proposed in the literature: Chen et al. (2020), Yang et al. (2020), Wu (2022) and use the [Lumley 2004](https://CRAN.R-project.org/package=survey) survey package for inference.

It provides propensity score weighting (e.g. with calibration constraints), mass imputation (e.g. nearest neighbor) and doubly robust estimators that take into account minimisation of the asymptotic bias of the population mean estimators, variable selection or overlap between probability and non-probability samples. The package uses survey package functionality when a probability sample is available.

# Usage

```
nonprob(
  data,
  selection = NULL,
  outcome = NULL,
  target = NULL,svydesign = NULL,
  pop_totals = NULL,
  pop_means = NULL,
  pop_size = NULL,
  method_selection = c("logit", "cloglog", "probit"),
  method_outcome = c("glm", "nn", "pmm"),
  family_outcome = c("gaussian", "binomial", "poisson"),
  subset = NULL,
  strata = NULL,
  weights = NULL,
  na_action = NULL,
  control_selection = controlSel(),
  control_outcome = controlOut(),
  control_inference = controlInf(),
  start_selection = NULL,
  start_outcome = NULL,
  verbose = FALSE,
  x = TRUE,y = TRUE,se = TRUE,...
\lambda
```
# Arguments

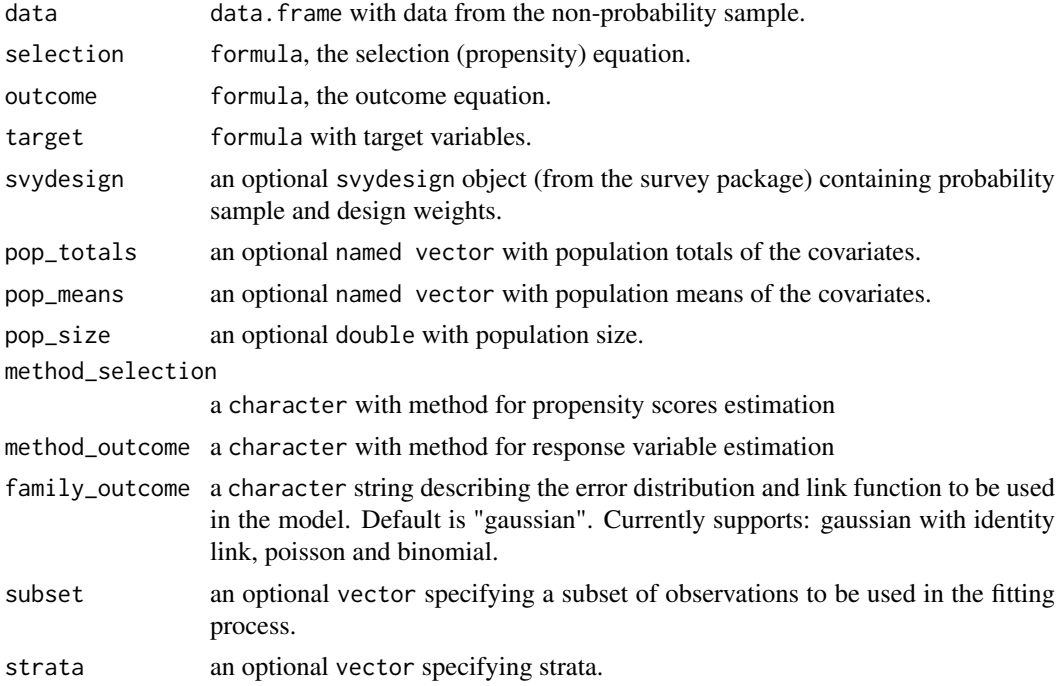

#### nonprob the contract of the contract of the contract of the contract of the contract of the contract of the contract of the contract of the contract of the contract of the contract of the contract of the contract of the co

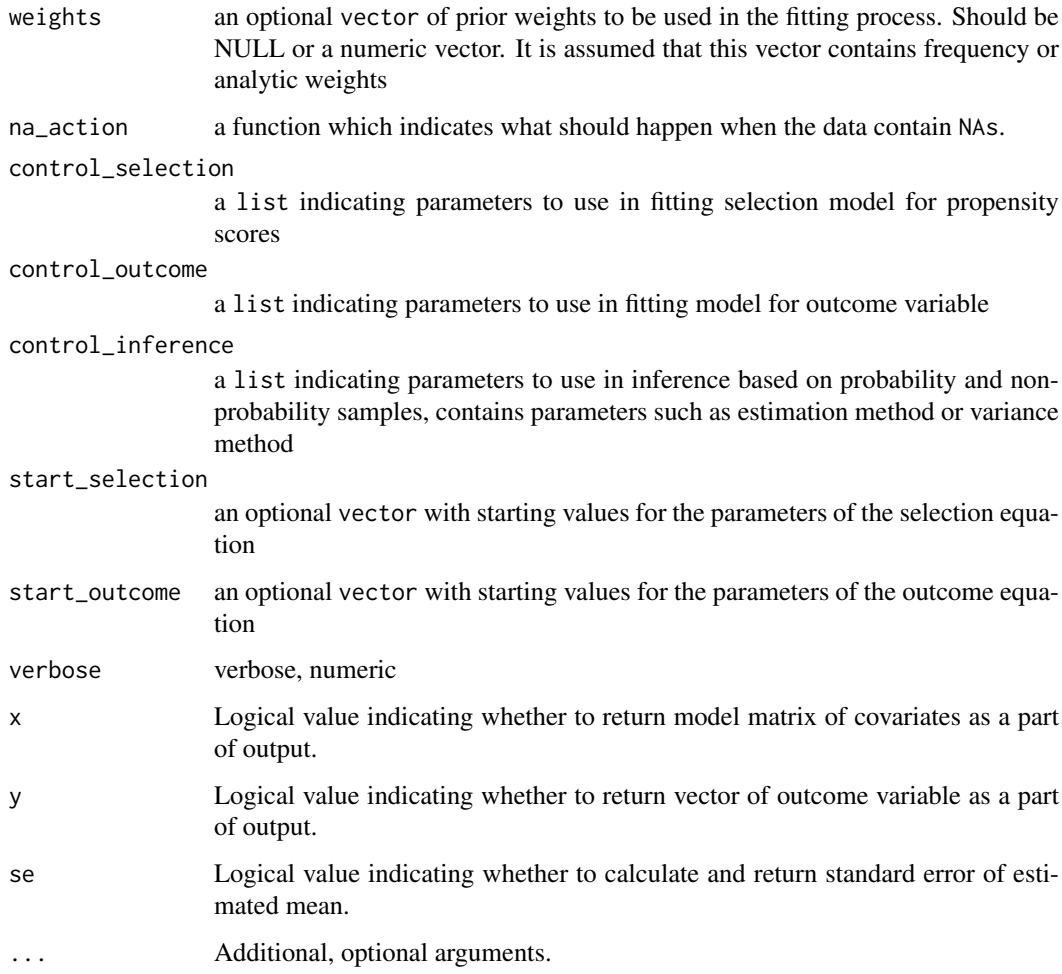

# Details

Let  $y$  be the response variable for which we want to estimate the population mean, given by

$$
\mu_y = \frac{1}{N} \sum_{i=1}^N y_i.
$$

For this purpose we consider data integration with the following structure. Let  $S_A$  be the nonprobability sample with the design matrix of covariates as

$$
\boldsymbol{X}_A = \begin{bmatrix} x_{11} & x_{12} & \cdots & x_{1p} \\ x_{21} & x_{22} & \cdots & x_{2p} \\ \vdots & \vdots & \ddots & \vdots \\ x_{n_A 1} & x_{n_A 2} & \cdots & x_{n_A p} \end{bmatrix}
$$

and vector of outcome variable

$$
\boldsymbol{y} = \begin{bmatrix} y_1 \\ y_2 \\ \vdots \\ y_{n_A} \end{bmatrix}
$$

<span id="page-11-0"></span>On the other hand, let  $S_B$  be the probability sample with design matrix of covariates be

$$
\boldsymbol{X}_{B} = \begin{bmatrix} x_{11} & x_{12} & \cdots & x_{1p} \\ x_{21} & x_{22} & \cdots & x_{2p} \\ \vdots & \vdots & \ddots & \vdots \\ x_{n_{B}1} & x_{n_{B}2} & \cdots & x_{n_{BP}} \end{bmatrix}
$$

Instead of a sample of units we can consider a vector of population sums in the form of  $\tau_x$  =  $\left(\sum_{i\in\mathcal{U}} x_{i1}, \sum_{i\in\mathcal{U}} x_{i2}, ..., \sum_{i\in\mathcal{U}} x_{ip}\right)$  or means  $\frac{\tau_x}{N}$ , where  $\mathcal{U}$  refers to a finite population. Note that we do not assume access to the response variable for  $S_B$ . In general we make the following assumptions:

- 1. The selection indicator of belonging to non-probability sample  $R_i$  and the response variable  $y_i$  are independent given the set of covariates  $x_i$ .
- 2. All units have a non-zero propensity score, i.e.,  $\pi_i^A > 0$  for all i.
- 3. The indicator variables  $R_i^A$  and  $R_j^A$  are independent for given  $x_i$  and  $x_j$  for  $i \neq j$ .

There are three possible approaches to the problem of estimating population mean using nonprobability samples:

1. Inverse probability weighting - The main drawback of non-probability sampling is the unknown selection mechanism for a unit to be included in the sample. This is why we talk about the so-called "biased sample" problem. The inverse probability approach is based on the assumption that a reference probability sample is available and therefore we can estimate the propensity score of the selection mechanism. The estimator has the following form:

$$
\hat{\mu}_{IPW} = \frac{1}{N^A} \sum_{i \in S_A} \frac{y_i}{\hat{\pi}_i^A}.
$$

For this purpose several estimation methods can be considered. The first approach is maximum likelihood estimation with a corrected log-likelihood function, which is given by the following formula

$$
\ell^*(\boldsymbol{\theta}) = \sum_{i \in S_A} \log \left\{ \frac{\pi(\boldsymbol{x}_i, \boldsymbol{\theta})}{1 - \pi(\boldsymbol{x}_i, \boldsymbol{\theta})} \right\} + \sum_{i \in S_B} d_i^B \log \left\{ 1 - \pi(\boldsymbol{x}_i, \boldsymbol{\theta}) \right\}.
$$

In the literature, the main approach to modelling propensity scores is based on the logit link function. However, we extend the propensity score model with the additional link functions such as cloglog and probit. The pseudo-score equations derived from ML methods can be replaced by the idea of generalised estimating equations with calibration constraints defined by equations.

$$
\mathbf{U}(\boldsymbol{\theta}) = \sum_{i \in S_A} \mathbf{h}(\mathbf{x}_i, \boldsymbol{\theta}) - \sum_{i \in S_B} d_i^B \pi(\mathbf{x}_i, \boldsymbol{\theta}) \mathbf{h}(\mathbf{x}_i, \boldsymbol{\theta}).
$$

Notice that for  $h(x_i, \theta) = \frac{\pi(x, \theta)}{x}$  We do not need a probability sample and can use a vector of population totals/means.

2. Mass imputation – This method is based on a framework where imputed values of outcome variables are created for the entire probability sample. In this case, we treat the large sample as a training data set that is used to build an imputation model. Using the imputed values for the probability sample and the (known) design weights, we can build a population mean estimator of the form:

$$
\hat{\mu}_{MI} = \frac{1}{N^B} \sum_{i \in S_B} d_i^B \hat{y}_i.
$$

It opens the the door to a very flexible method for imputation models. The package uses generalized linear models from [stats::glm\(\)](#page-0-0), the nearest neighbour algorithm using [RANN::nn2\(\)](#page-0-0) and predictive mean matching.

#### <span id="page-12-0"></span>nonprob 13

3. Doubly robust estimation – The IPW and MI estimators are sensitive to misspecified models for the propensity score and outcome variable, respectively. To this end, so-called doubly robust methods are presented that take these problems into account. It is a simple idea to combine propensity score and imputation models during inference, leading to the following estimator

$$
\hat{\mu}_{DR} = \frac{1}{N^A} \sum_{i \in S_A} \hat{d}_i^A (y_i - \hat{y}_i) + \frac{1}{N^B} \sum_{i \in S_B} d_i^B \hat{y}_i.
$$

In addition, an approach based directly on bias minimisation has been implemented. The following formula

$$
bias(\hat{\mu}_{DR}) = \mathbb{E}(\hat{\mu}_{DR} - \mu)
$$
  
=  $\mathbb{E}\left\{\frac{1}{N}\sum_{i=1}^{N}(\frac{R_i^A}{\pi_i^A(\boldsymbol{x}_i^{\mathrm{T}}\boldsymbol{\theta})} - 1)(y_i - \mathbf{m}(\boldsymbol{x}_i^{\mathrm{T}}\boldsymbol{\beta}))\right\}$   
+  $\mathbb{E}\left\{\frac{1}{N}\sum_{i=1}^{N}(R_i^B d_i^B - 1)\mathbf{m}(\boldsymbol{x}_i^{\mathrm{T}}\boldsymbol{\beta})\right\},$ 

lead us to system of equations

$$
J(\theta, \beta) = \begin{Bmatrix} J_1(\theta, \beta) \\ J_2(\theta, \beta) \end{Bmatrix} = \begin{Bmatrix} \sum_{i=1}^N R_i^A \left\{ \frac{1}{\pi(\mathbf{x}_i, \theta)} - 1 \right\} \left\{ y_i - m(\mathbf{x}_i, \theta) \right\} \mathbf{x}_i \\ \sum_{i=1}^N \frac{R_i^A}{\pi(\mathbf{x}_i, \theta)} \frac{\partial m(\mathbf{x}_i, \beta)}{\partial \beta} - \sum_{i \in S_B} d_i^{\mathrm{B}} \frac{\partial m(\mathbf{x}_i, \beta)}{\partial \beta} \end{Bmatrix},
$$

where  $m(\mathbf{x}_i, \boldsymbol{\beta})$  is a mass imputation (regression) model for the outcome variable and propensity scores  $\pi_i^A$  are estimated using a logit function for the model. As with the MLE and GEE approaches we have extended this method to cloglog and probit links.

As it is not straightforward to calculate the variances of these estimators, asymptotic equivalents of the variances derived using the Taylor approximation have been proposed in the literature. Details can be found [here.](https://ncn-foreigners.github.io/nonprobsvy-book/intro.html) In addition, a bootstrap approach can be used for variance estimation.

The function also allows variables selection using known methods that have been implemented to handle the integration of probability and non-probability sampling. In the presence of highdimensional data, variable selection is important, because it can reduce the variability in the estimate that results from using irrelevant variables to build the model. Let  $U(\theta, \beta)$  be the joint estimating function for  $(\theta, \beta)$ . We define the penalized estimating functions as

$$
\mathrm{U}^p\left(\boldsymbol{\theta},\boldsymbol{\beta}\right)=\mathrm{U}\left(\boldsymbol{\theta},\boldsymbol{\beta}\right)-\left\{\ \ q_{\lambda_{\boldsymbol{\theta}}}(|\boldsymbol{\theta}|)\,\mathrm{sgn}(\boldsymbol{\theta})\;q_{\lambda_{\boldsymbol{\beta}}}(|\boldsymbol{\beta}|)\,\mathrm{sgn}(\boldsymbol{\beta})\ \right\},\
$$

where  $\lambda_{\theta}$  and  $q_{\lambda_{\beta}}$  are some smooth functions. We let  $q_{\lambda}(x) = \frac{\partial p_{\lambda}}{\partial x}$ , where  $p_{\lambda}$  is some penalization function. Details of penalization functions and techniques for solving this type of equation can be found [here.](https://ncn-foreigners.github.io/nonprobsvy-book/variableselection.html) To use the variable selection model, set the vars\_selection parameter in the [controlInf\(\)](#page-2-1) function to TRUE. In addition, in the other control functions such as [controlSel\(\)](#page-5-1) and [controlOut\(\)](#page-3-1) you can set parameters for the selection of the relevant variables, such as the number of folds during cross-validation algorithm or the lambda value for penalizations. Details can be found in the documentation of the control functions for nonprob.

#### Value

Returns an object of class c("nonprobsvy", "nonprobsvy\_dr") in case of doubly robust estimator, c("nonprobsvy", "nonprobsvy\_mi") in case of mass imputation estimator and c("nonprobsvy", "nonprobsvy\_ipw") in case of inverse probability weighting estimator with type list containing:

- <span id="page-13-0"></span>• X – model matrix containing data from probability and non-probability samples if specified at a function call.
- y list of vector of outcome variables if specified at a function call.
- prob vector of estimated propensity scores for non-probability sample.
- weights vector of estimated weights for non-probability sample.
- control list of control functions.
- output output of the model with information on the estimated population mean and standard errors.
- SE standard error of the estimator of the population mean, divided into errors from probability and non-probability samples.
- confidence\_interval confidence interval of population mean estimator
- nonprob\_size size of non-probability sample
- prob\_size size of probability sample
- pop\_size estimated population size derived from estimated weights (non-probability sample) or known design weights (probability sample)
- outcome list containing information about the fitting of the mass imputation model, in the case of regression model the object containing the list returned by  $stats:glm()$ , in the case of the nearest neighbour imputation the object containing list returned by [RANN::nn2\(\)](#page-0-0). If bias\_correction in [controlInf\(\)](#page-2-1) is set to TRUE, the estimation is based on the joint estimating equations for the selection and outcome model and therefore, the list is different from the one returned by the [stats::glm\(\)](#page-0-0) function and contains elements such as
	- coefficients estimated coefficients of the regression model
	- std\_err standard errors of the estimated coefficients
	- residuals The response residuals
	- variance\_covariance The variance-covariance matrix of the coefficient estimates
	- df\_residual The degrees of freedom for residuals
	- family specifies the error distribution and link function to be used in the model
	- fitted.values The predicted values of the response variable based on the fitted model
	- linear.predictors The linear fit on link scale
	- $-$  X The design matrix
	- method set on glm, since the regression method

In addition, if the variable selection model for the outcome variable is fitting, the list includes the

- cve the error for each value of lambda, averaged across the cross-validation folds.
- selection list containing information about fitting of propensity score model, such as
	- coefficients a named vector of coefficients
	- std\_err standard errors of the estimated model coefficients
	- residuals the response residuals
	- variance the root mean square error
	- fitted\_values the fitted mean values, obtained by transforming the linear predictors by the inverse of the link function.
	- link the link object used.
	- linear\_predictors the linear fit on link scale.
	- aic A version of Akaike's An Information Criterion, minus twice the maximized loglikelihood plus twice the number of parameters.

#### <span id="page-14-0"></span>nonprob the contract of the contract of the contract of the contract of the contract of the contract of the contract of the contract of the contract of the contract of the contract of the contract of the contract of the co

- weights vector of estimated weights for non-probability sample.
- prior.weights the weights initially supplied, a vector of 1s if none were.
- formula the formula supplied.
- df\_residual the residual degrees of freedom.
- log\_likelihood value of log-likelihood function if mle method, in the other case NA.
- cve the error for each value of the lambda, averaged across the cross-validation folds for the variable selection model when the propensity score model is fitting. Returned only if selection of variables for the model is used.
- stat matrix of the estimated population means in each bootstrap iteration. Returned only if a bootstrap method is used to estimate the variance and keep\_boot in [controlInf\(\)](#page-2-1) is set on TRUE.

#### Author(s)

Łukasz Chrostowski, Maciej Beręsewicz

#### References

Kim JK, Park S, Chen Y, Wu C. Combining non-probability and probability survey samples through mass imputation. J R Stat Soc Series A. 2021;184:941– 963.

Shu Yang, Jae Kwang Kim, Rui Song. Doubly robust inference when combining probability and non-probability samples with high dimensional data. J. R. Statist. Soc. B (2020)

Yilin Chen , Pengfei Li & Changbao Wu (2020) Doubly Robust Inference With Nonprobability Survey Samples, Journal of the American Statistical Association, 115:532, 2011-2021

Shu Yang, Jae Kwang Kim and Youngdeok Hwang Integration of data from probability surveys and big found data for finite population inference using mass imputation. Survey Methodology, June 2021 29 Vol. 47, No. 1, pp. 29-58

#### See Also

[stats::optim\(\)](#page-0-0) – For more information on the optim function used in the optim method of propensity score model fitting.

 $maxLik::maxLik()$  – For more information on the maxLik function used in maxLik method of propensity score model fitting.

[ncvreg::cv.ncvreg\(\)](#page-0-0) – For more information on the cv.ncvreg function used in variable selection for the outcome model.

[nleqslv::nleqslv\(\)](#page-0-0) – For more information on the nleqslv function used in estimation process of the bias minimization approach.

stats:: $glm()$  – For more information about the generalised linear models used during mass imputation process.

 $RANN:inn2()$  – For more information about the nearest neighbour algorithm used during mass imputation process.

[controlSel\(\)](#page-5-1) – For the control parameters related to selection model.

[controlOut\(\)](#page-3-1) – For the control parameters related to outcome model.

[controlInf\(\)](#page-2-1) – For the control parameters related to statistical inference.

#### Examples

```
# generate data based on Doubly Robust Inference With Non-probability Survey Samples (2021)
# Yilin Chen , Pengfei Li & Changbao Wu
library(sampling)
set.seed(123)
# sizes of population and probability sample
N <- 20000 # population
n_b <- 1000 # probability
# data
z1 <- rbinom(N, 1, 0.7)
z2 \le- runif(N, 0, 2)
z3 \leq -\text{resp}(N, 1)z4 \leftarrow rchisq(N, 4)
# covariates
x1 \leftarrow z1x2 \leftarrow z2 + 0.3 * z2x3 \leq z3 + 0.2 \times (z1 + z2)x4 \leftarrow z4 + 0.1 \times (z1 + z2 + z3)epsilon <- rnorm(N)
sigma_30 <- 10.4
sigma_50 <- 5.2
sigma_80 <- 2.4
# response variables
y30 \leftarrow 2 + x1 + x2 + x3 + x4 + sigma_30 * epsilony50 \le -2 + x1 + x2 + x3 + x4 + \text{sigma\_50} * \text{epsilon}y80 \le -2 + x1 + x2 + x3 + x4 + \text{sigma}_880 \times \text{epsilon}# population
sim_data <- data.frame(y30, y50, y80, x1, x2, x3, x4)
## propensity score model for non-probability sample (sum to 1000)
eta <- -4.461 + 0.1 * x1 + 0.2 * x2 + 0.1 * x3 + 0.2 * x4
rho <- plogis(eta)
# inclusion probabilities for probability sample
z_prob <- x3 + 0.2051
sim_data$p_prob <- inclusionprobabilities(z_prob, n = n_b)
# data
sim_data$flag_nonprob <- UPpoisson(rho) ## sampling nonprob
sim_data$flag_prob <- UPpoisson(sim_data$p_prob) ## sampling prob
nonprob_df <- subset(sim_data, flag_nonprob == 1) ## non-probability sample
svyprob <- svydesign(
  ids = \neg1, probs = \negp_prob,
  data = subset(sim_data, flag_prob == 1),
  pps = "brewer"
) ## probability sample
## mass imputation estimator
MI_res <- nonprob(
 outcome = y80 - x1 + x2 + x3 + x4,
  data = nonprob_df,
 svydesign = svyprob
\lambdasummary(MI_res)
```
#### <span id="page-16-0"></span>pop.size the contract of the contract of the contract of the contract of the contract of the contract of the contract of the contract of the contract of the contract of the contract of the contract of the contract of the c

```
## inverse probability weighted estimator
IPW_res <- nonprob(
  selection = \frac{1}{x} x1 + x2 + x3 + x4,
  target = -y80,
  data = nonprob_df,
  svydesign = svyprob
)
summary(IPW_res)
## doubly robust estimator
DR_res <- nonprob(
  outcome = y80 - x1 + x2 + x3 + x4,
  selection = \sim x1 + x2 + x3 + x4,
  data = nonprob_df,
  svydesign = svyprob
)
summary(DR_res)
```
pop.size *Estimate size of population*

# Description

Estimate size of population

#### Usage

pop.size(object, ...)

# Arguments

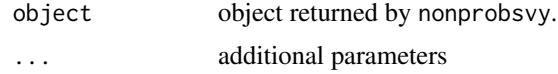

# Value

Vector returning the value of the estimated population size.

probit\_model\_nonprobsvy

*Probit model for weights adjustment*

# Description

probit\_model\_nonprobsvy returns all the methods/objects/functions required to estimate the model, assuming a probit link function.

# Usage

```
probit_model_nonprobsvy(...)
```
#### <span id="page-17-0"></span>Arguments

... Additional, optional arguments.

# Value

List with selected methods/objects/functions.

# Author(s)

Łukasz Chrostowski, Maciej Beręsewicz

### See Also

[nonprob\(\)](#page-8-1) – for fitting procedure with non-probability samples.

summary.nonprobsvy *Summary statistics for model of nonprobsvy class.*

#### Description

Summary statistics for model of nonprobsvy class.

#### Usage

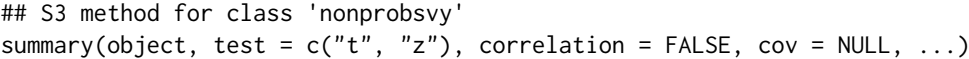

#### Arguments

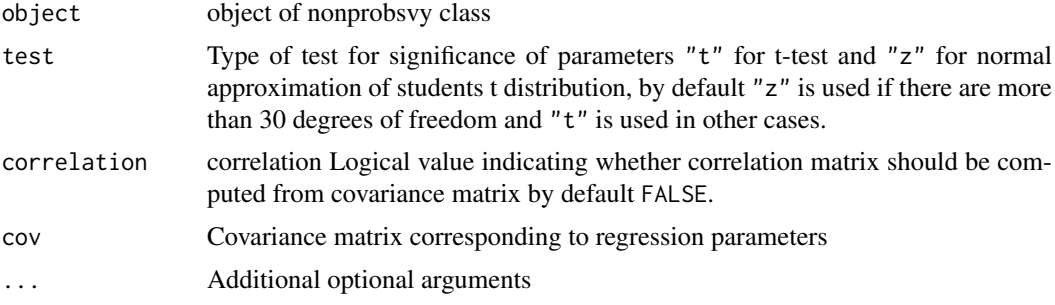

# Value

An object of summary\_nonprobsvy class containing:

- call A call which created object.
- pop\_total A list containing information about the estimated population mean, its standard error and confidence interval.
- sample\_size The size of the samples used in the model.
- population\_size The estimated size of the population from which the nonoprobability sample was drawn.
- test Type of statistical test performed.
- <span id="page-18-0"></span>• control – A List of control parameters used in fitting the model.
- model A descriptive name of the model used, e.g., "Doubly-Robust", "Inverse probability weighted", or "Mass Imputation".
- aic Akaike's information criterion.
- bic Bayesian (Schwarz's) information criterion.
- residuals Residuals from the model, providing information on the difference between observed and predicted values.
- likelihood Logarithm of likelihood function evaluated at coefficients.
- df\_residual Residual degrees of freedom.
- weights Distribution of estimated weights obtained from the model.
- coef Regression coefficients estimated by the model.
- std\_err Standard errors of the regression coefficients.
- w\_val Wald statistic values for the significance testing of coefficients.
- p\_values P-values corresponding to the Wald statistic values, assessing the significance of coefficients.
- crr The correlation matrix of the model coefficients, if requested.
- confidence\_interval\_coef Confidence intervals for the model coefficients.
- names Names of the fitted models.

vcov.nonprobsvy *Obtain Covariance Matrix estimation.*

# Description

A vcov method for nonprobsvy class.

#### Usage

```
## S3 method for class 'nonprobsvy'
vcov(object, ...)
```
#### Arguments

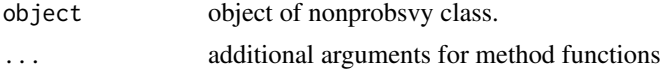

# Details

Returns a estimated covariance matrix for model coefficients calculated from analytic hessian or Fisher information matrix usually utilising asymptotic effectiveness of maximum likelihood estimates.

# Value

A covariance matrix for fitted coefficients

# <span id="page-19-0"></span>Index

cloglog\_model\_nonprobsvy, [2](#page-1-0) confint.nonprobsvy, [3](#page-2-0) controlInf, [3](#page-2-0) controlInf(), *[13](#page-12-0)[–15](#page-14-0)* controlOut, [4](#page-3-0) controlOut(), *[13](#page-12-0)*, *[15](#page-14-0)* controlSel, [6](#page-5-0) controlSel(), *[13](#page-12-0)*, *[15](#page-14-0)*

genSimData, [8](#page-7-0)

logit\_model\_nonprobsvy, [9](#page-8-0)

maxLik::maxLik(), *[7](#page-6-0)*, *[15](#page-14-0)*

ncvreg::cv.ncvreg(), *[15](#page-14-0)* nleqslv::nleqslv(), *[15](#page-14-0)* nonprob, [9](#page-8-0) nonprob(), *[2](#page-1-0)*, *[4](#page-3-0)*, *[6,](#page-5-0) [7](#page-6-0)*, *[9](#page-8-0)*, *[18](#page-17-0)*

pop.size, [17](#page-16-0) probit\_model\_nonprobsvy, [17](#page-16-0)

RANN::nn2(), *[5](#page-4-0)*, *[12](#page-11-0)*, *[14,](#page-13-0) [15](#page-14-0)*

stats::glm(), *[12](#page-11-0)*, *[14,](#page-13-0) [15](#page-14-0)* stats::optim(), *[7](#page-6-0)*, *[15](#page-14-0)* summary.nonprobsvy, [18](#page-17-0) survey::as.svrepdesign(), *[4](#page-3-0)*

vcov.nonprobsvy, [19](#page-18-0)